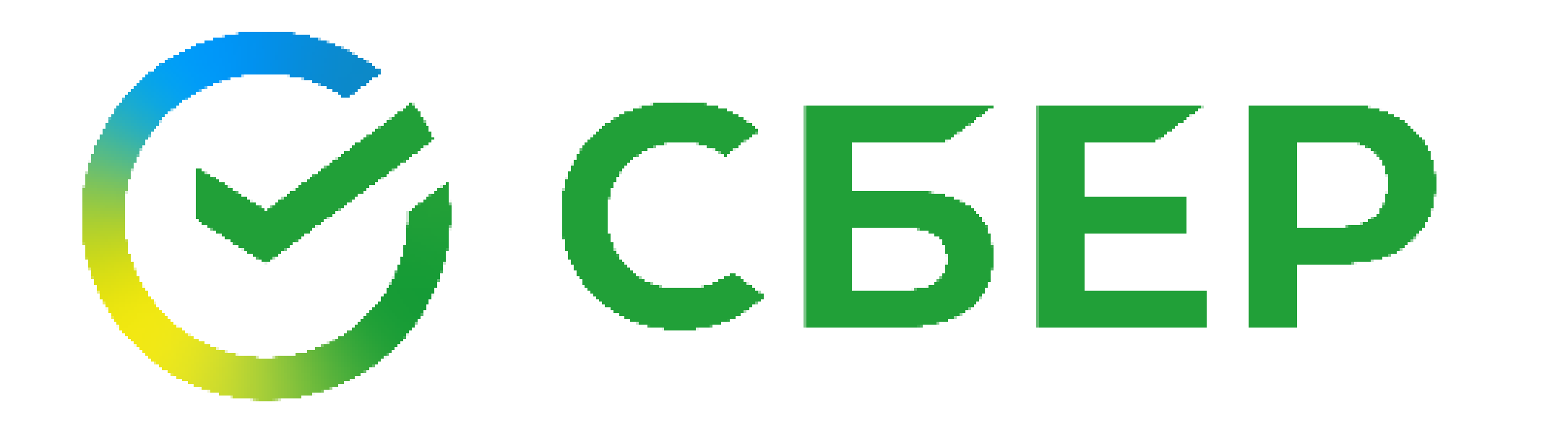

Уважаемые плательщики! При возникновении затруднений при оплате ЖКУ в Сбербанк Онлайн (через повтор) необходимо найти УК «Смарт-сити**»** через поиск по наименованию, по ИНН

## 2465137925 или **оплатить по QR-**

**коду**. Последующие платежи можно

совершать привычным способом.

ПАО Сбербанк. Генеральная лицензия Банка России на осуществление банковских операций №1481 от 11.08.2015